13 ISBN 9787121112768

书名:《跟我从零学-电脑入门》

10 ISBN 7121112760

出版时间:2010-7

页数:296

## 版权说明:本站所提供下载的PDF图书仅提供预览和简介以及在线试读,请支持正版图书。

www.tushu111.com

# $\mu$  and  $\mu$  and  $\mu$  and  $\mu$

 $\blacksquare$  $A$ 

# $2.$  $\alpha$ ,  $\alpha$  ,  $\beta$  ,  $\alpha$  ,  $\beta$  ,  $\alpha$  ,  $\beta$  ,  $\beta$  ,  $\alpha$  ,  $\beta$  ,  $\beta$  ,  $\alpha$  ,  $\beta$  ,  $\beta$  ,  $\alpha$  ,  $\beta$  ,  $\alpha$  ,  $\beta$  ,  $\beta$  ,  $\alpha$  ,  $\beta$  ,  $\alpha$  ,  $\beta$  ,  $\alpha$  ,  $\beta$  ,  $\alpha$  ,  $\beta$  ,  $\alpha$  ,  $\beta$  ,  $\alpha$  ,  $\beta$  ,  $\alpha$   $\mu$  , and  $\mu$  set  $\mu$  set  $\mu$  set  $\mu$  set  $\mu$  and  $\mu$  and  $\mu$  and  $\mu$  and  $\mu$  and  $\mu$  and  $\mu$  and  $\mu$  and  $\mu$  and  $\mu$  and  $\mu$  and  $\mu$  and  $\mu$  and  $\mu$  and  $\mu$  and  $\mu$  and  $\mu$  and  $\mu$  and  $\mu$  and  $\mu$  $3.1$

 $4.$ 

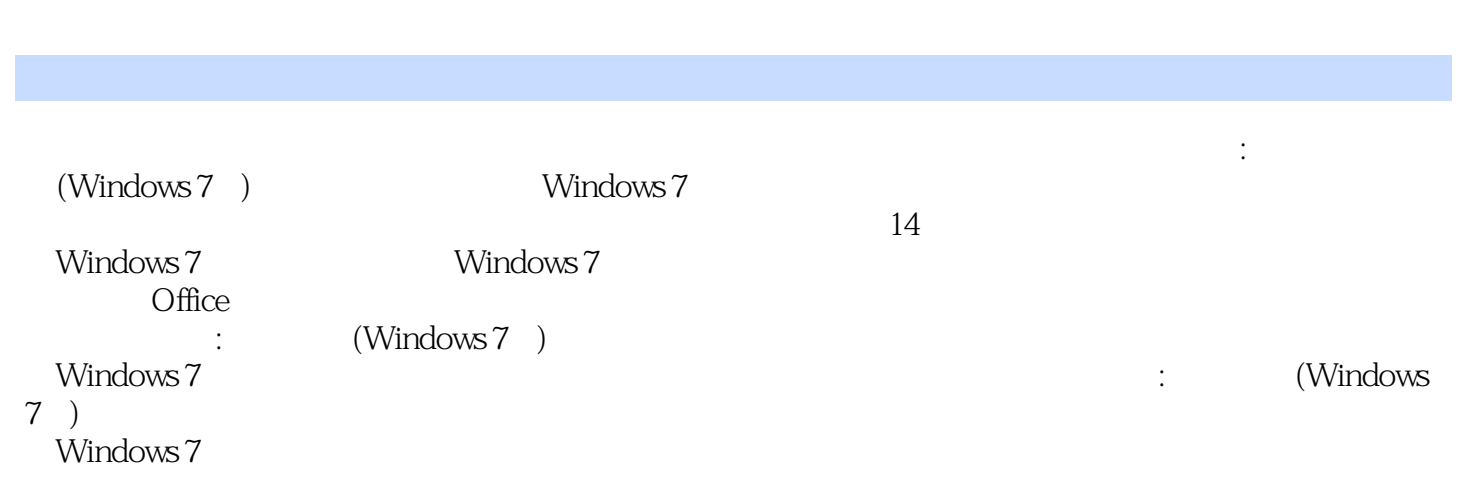

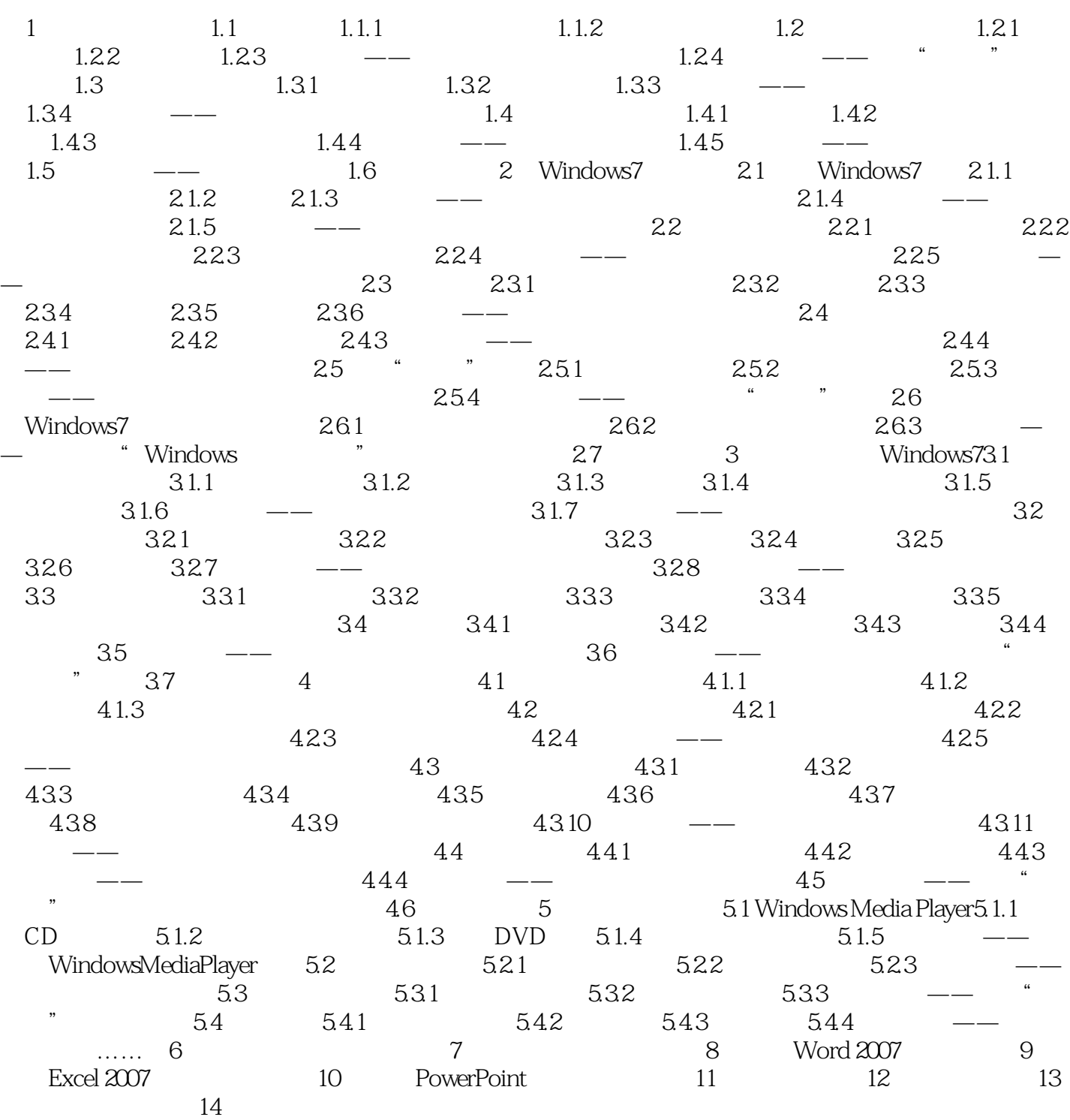

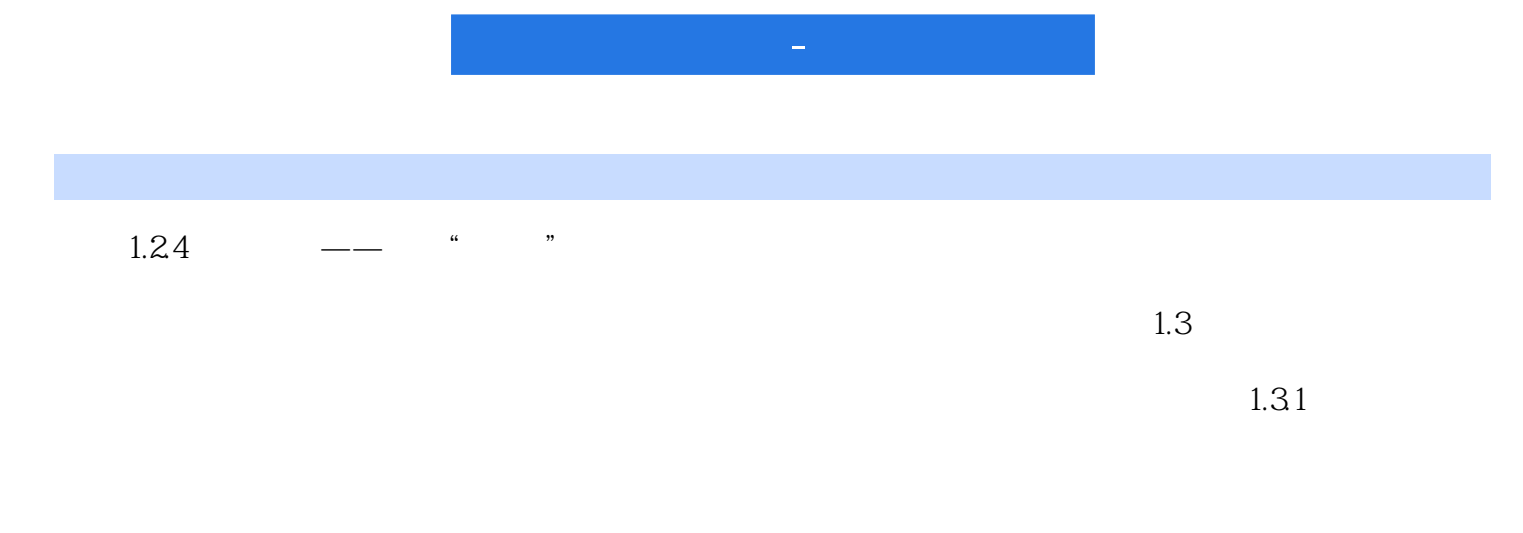

 $1.32$ 

*Page 5*

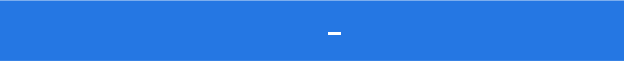

 $\mathfrak{p}$  and  $\mathfrak{q}$  and  $\mathfrak{p}$  and  $\mathfrak{p}$ 

where  $\sim$  windows 7

# 本站所提供下载的PDF图书仅提供预览和简介,请支持正版图书。

:www.tushu111.com